#### **ЮЖНО-УРАЛЬСКИЙ ГОСУДАРСТВЕННЫЙ УНИВЕРСИТЕТ**

### УТВЕРЖДАЮ: Директор института Архитектурно-строительный институт

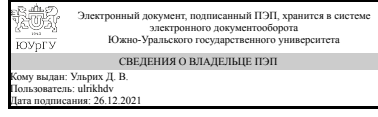

Д. В. Ульрих

### **РАБОЧАЯ ПРОГРАММА**

**дисциплины** 1.Ф.С1.03.02 Информационное моделирование зданий **для специальности** 08.05.01 Строительство уникальных зданий и сооружений **уровень** Специалитет **специализация** Строительство высотных и большепролетных зданий и сооружений **форма обучения** очная **кафедра-разработчик** Строительные конструкции и сооружения

Рабочая программа составлена в соответствии с ФГОС ВО по направлению подготовки 08.05.01 Строительство уникальных зданий и сооружений, утверждённым приказом Минобрнауки от 31.05.2017 № 483

Зав.кафедрой разработчика, к.техн.н., доц.

Разработчик программы, д.техн.н., проф., профессор

СОГЛАСОВАНО

Руководитель образовательной программы к.техн.н., доц.

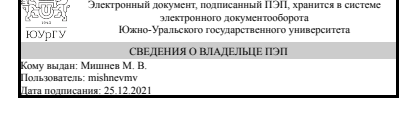

Электронный документ, подписанный ПЭП, хранится в системе электронного документооборота Южно-Уральского государственного университета СВЕДЕНИЯ О ВЛАДЕЛЬЦЕ ПЭП Кому выдан: Сабуров В. Ф. Пользователь: saburovvf Дата подписания: 24.12.2021

М. В. Мишнев

В. Ф. Сабуров

Электронный документ, подписанный ПЭП, хранится в системе электронного документооборота Южно-Уральского государственного университета СВЕДЕНИЯ О ВЛАДЕЛЬЦЕ ПЭП Кому выдан: Мишнев М. В. Пользователь: mishnevmv Дата подписания: 25.12.2021

М. В. Мишнев

### **1. Цели и задачи дисциплины**

Цель: Овладеть практическими навыками использования современных информационных технологий для расчетов и исследования несущих строительных конструкций зданий и сооружений. Задачи: 1. Изучение основных положений по математическому моделированию систем. 2. Познакомиться с приемами математического моделирования работы конструкций как сложных технических систем.

### **Краткое содержание дисциплины**

Общие понятия о моделировании строительных конструкций. Использование современных инновационных методов проектирования зданий в реальном проектировании, в том числе оригинальные системы автоматизированного проектирования: Autodesk Revit, Лира-САПР, позволяющие комплексно проектировать и рассчитывать здание.

## **2. Компетенции обучающегося, формируемые в результате освоения дисциплины**

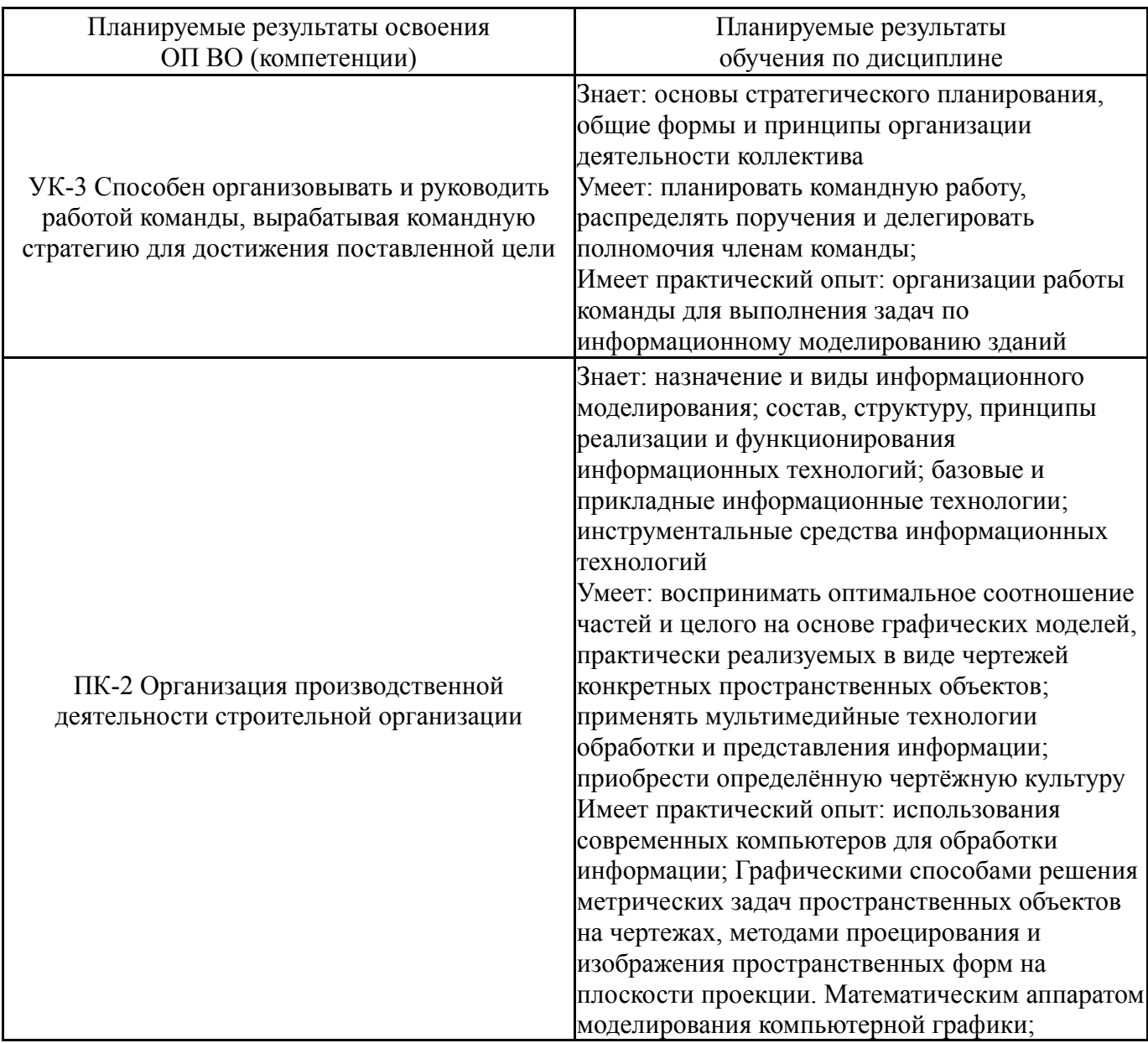

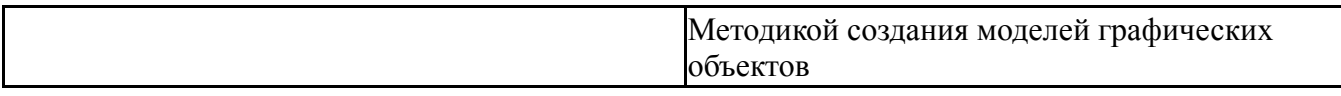

## **3. Место дисциплины в структуре ОП ВО**

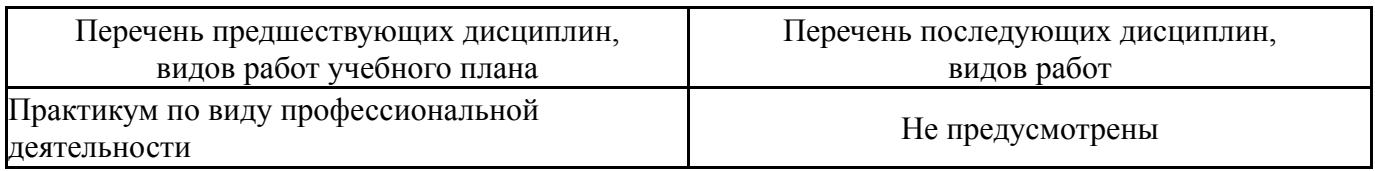

Требования к «входным» знаниям, умениям, навыкам студента, необходимым при освоении данной дисциплины и приобретенным в результате освоения предшествующих дисциплин:

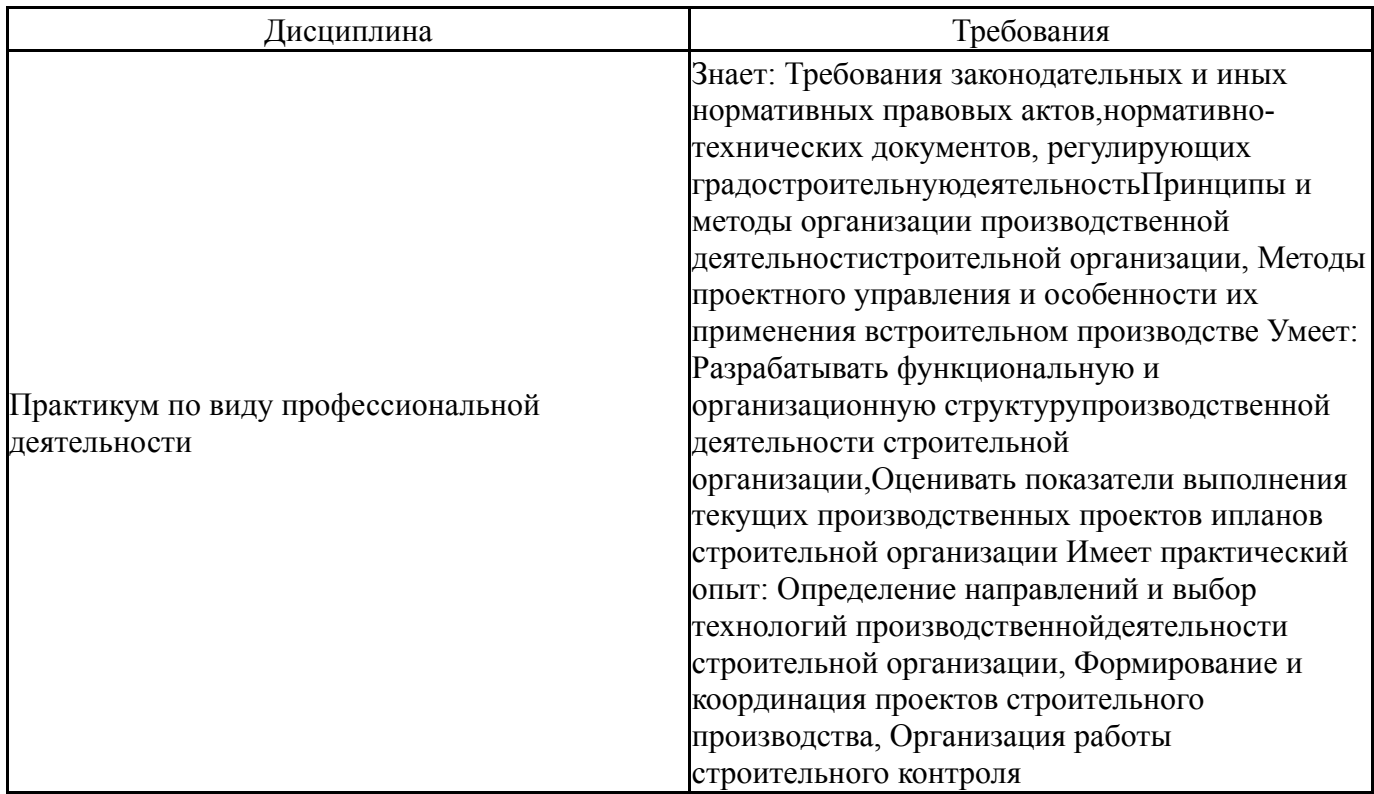

#### **4. Объём и виды учебной работы**

Общая трудоемкость дисциплины составляет 7 з.е., 252 ч., 130 ч. контактной работы

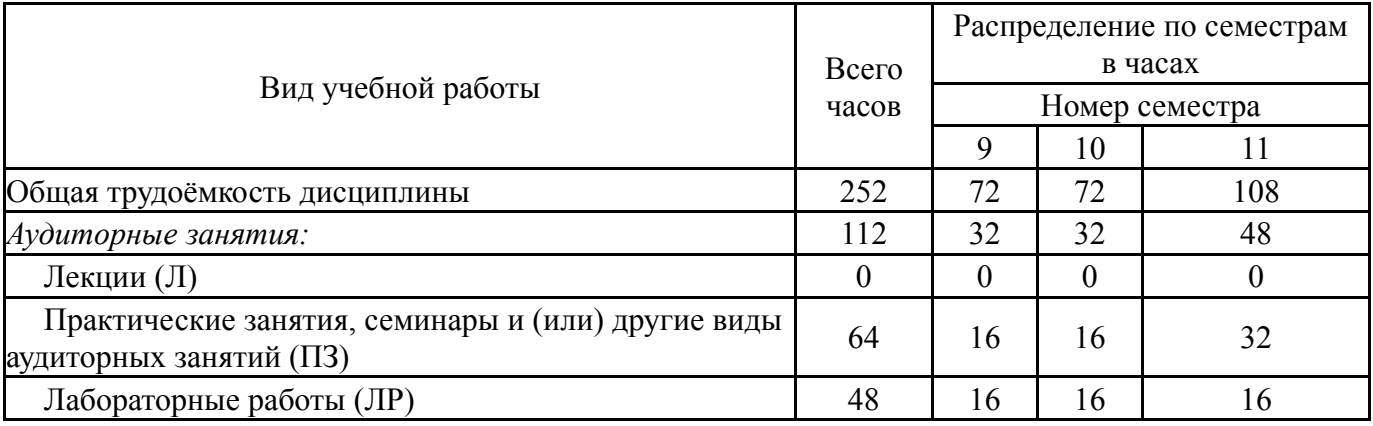

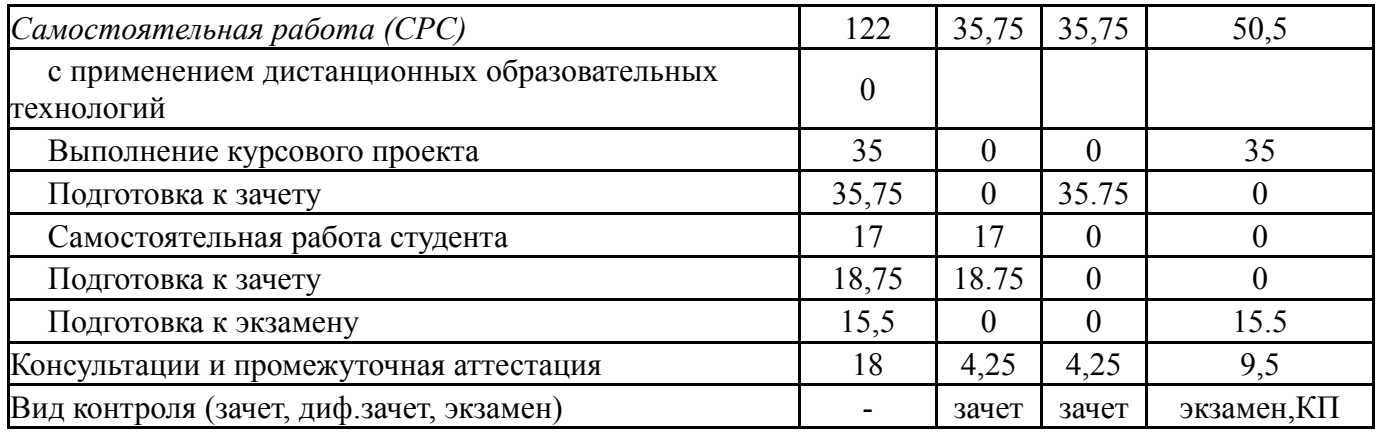

# **5. Содержание дисциплины**

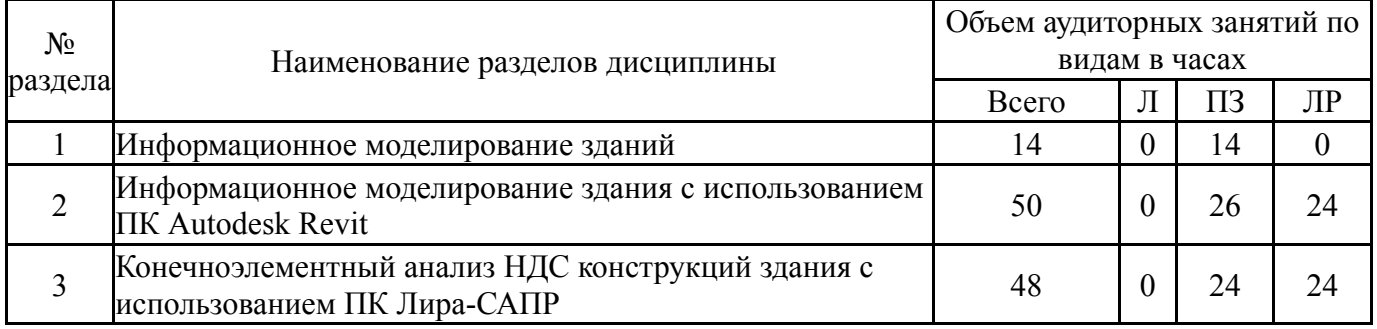

## **5.1. Лекции**

Не предусмотрены

# **5.2. Практические занятия, семинары**

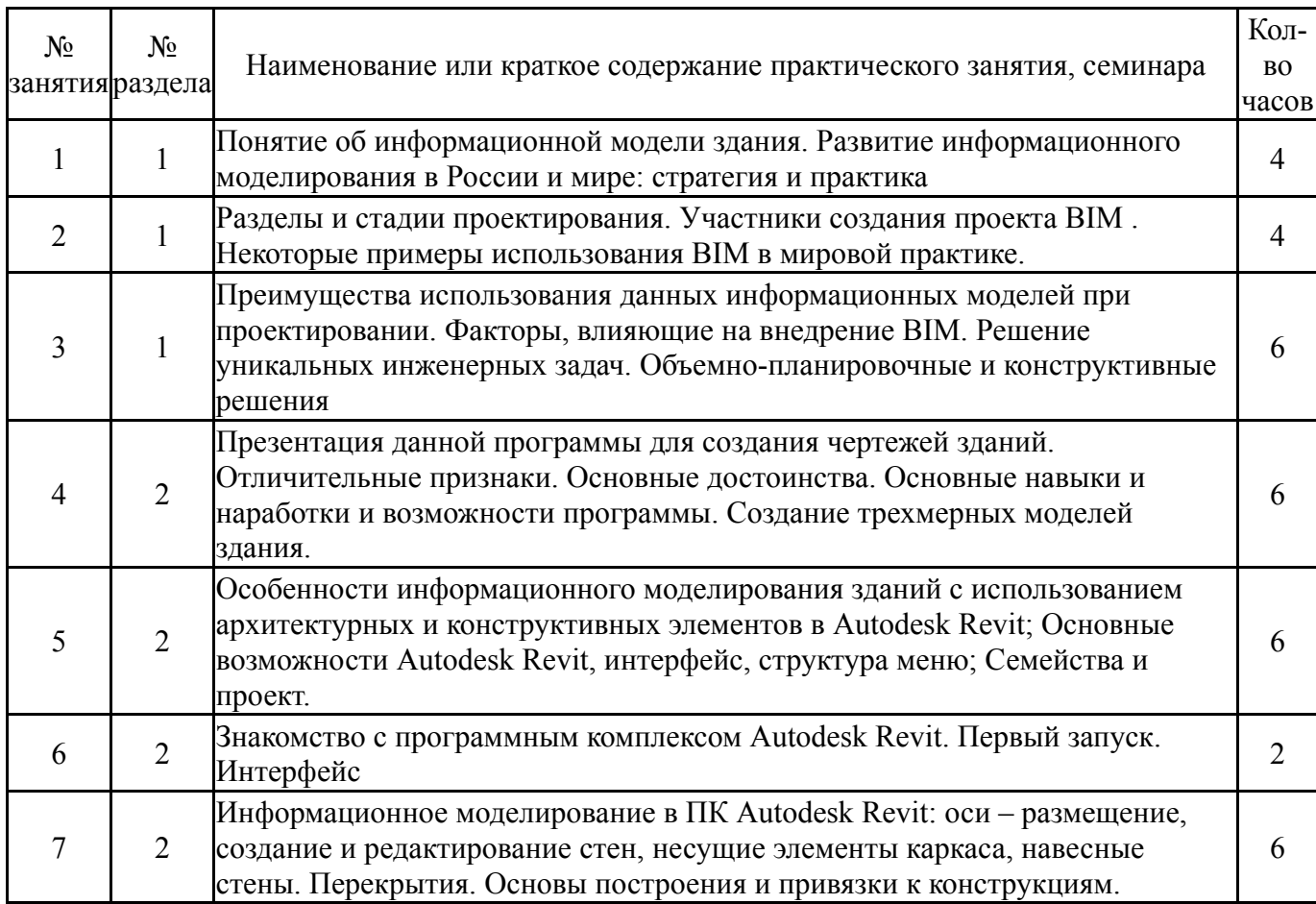

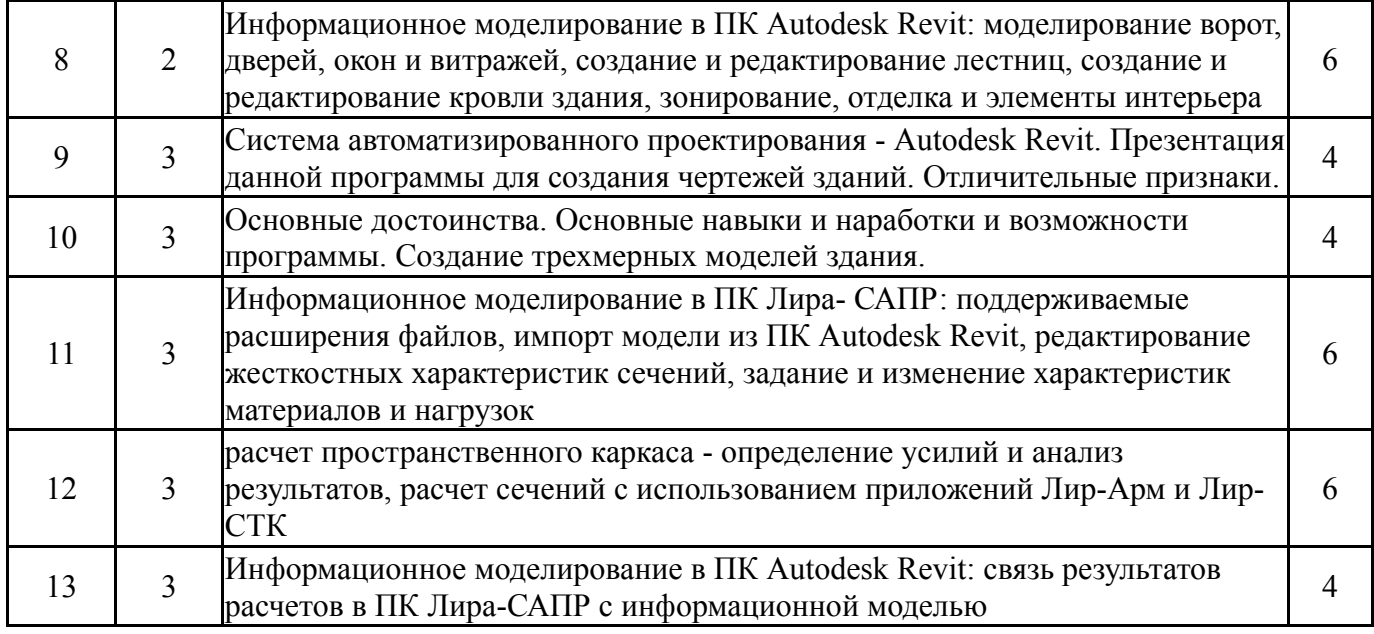

# **5.3. Лабораторные работы**

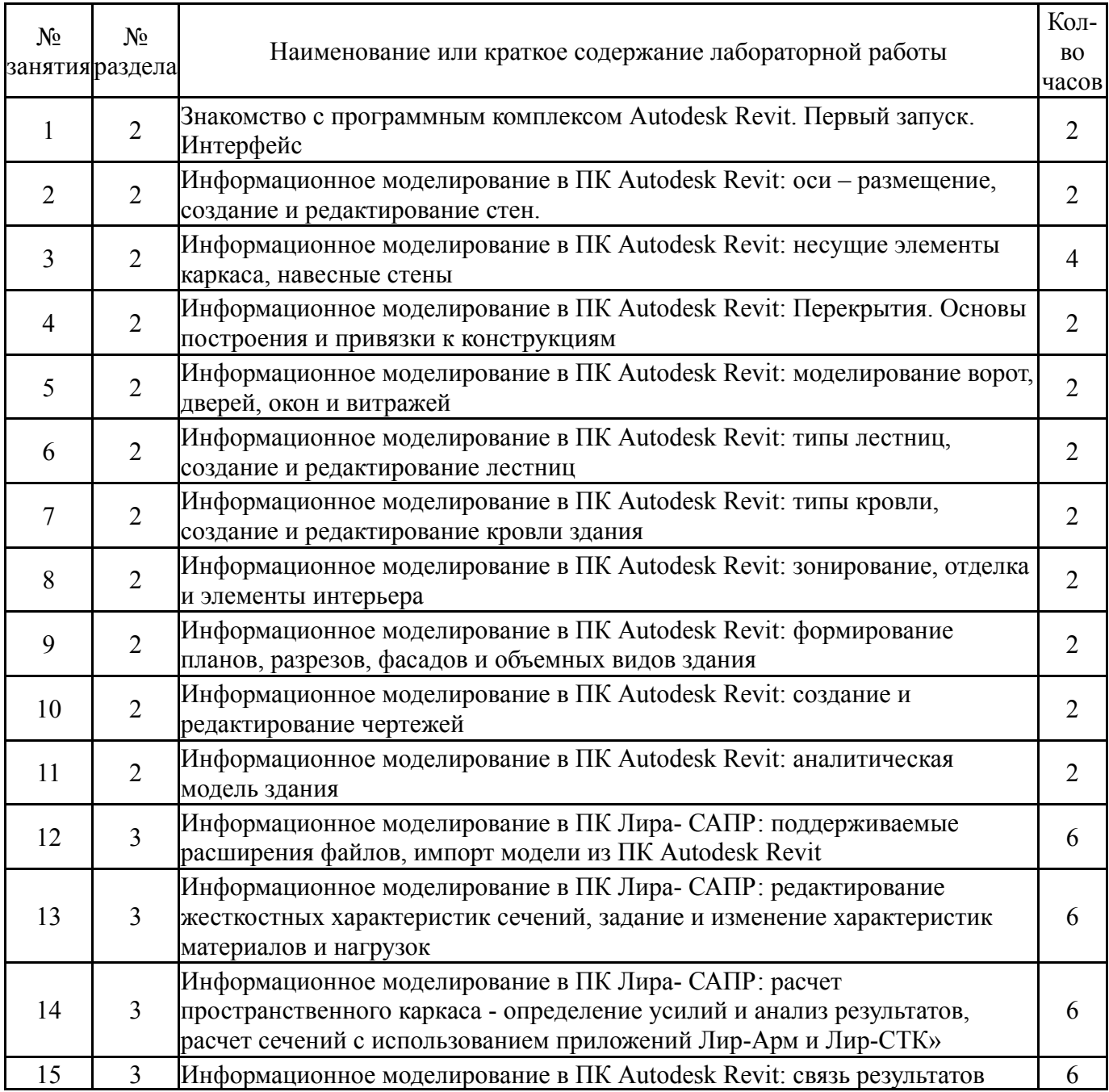

# **5.4. Самостоятельная работа студента**

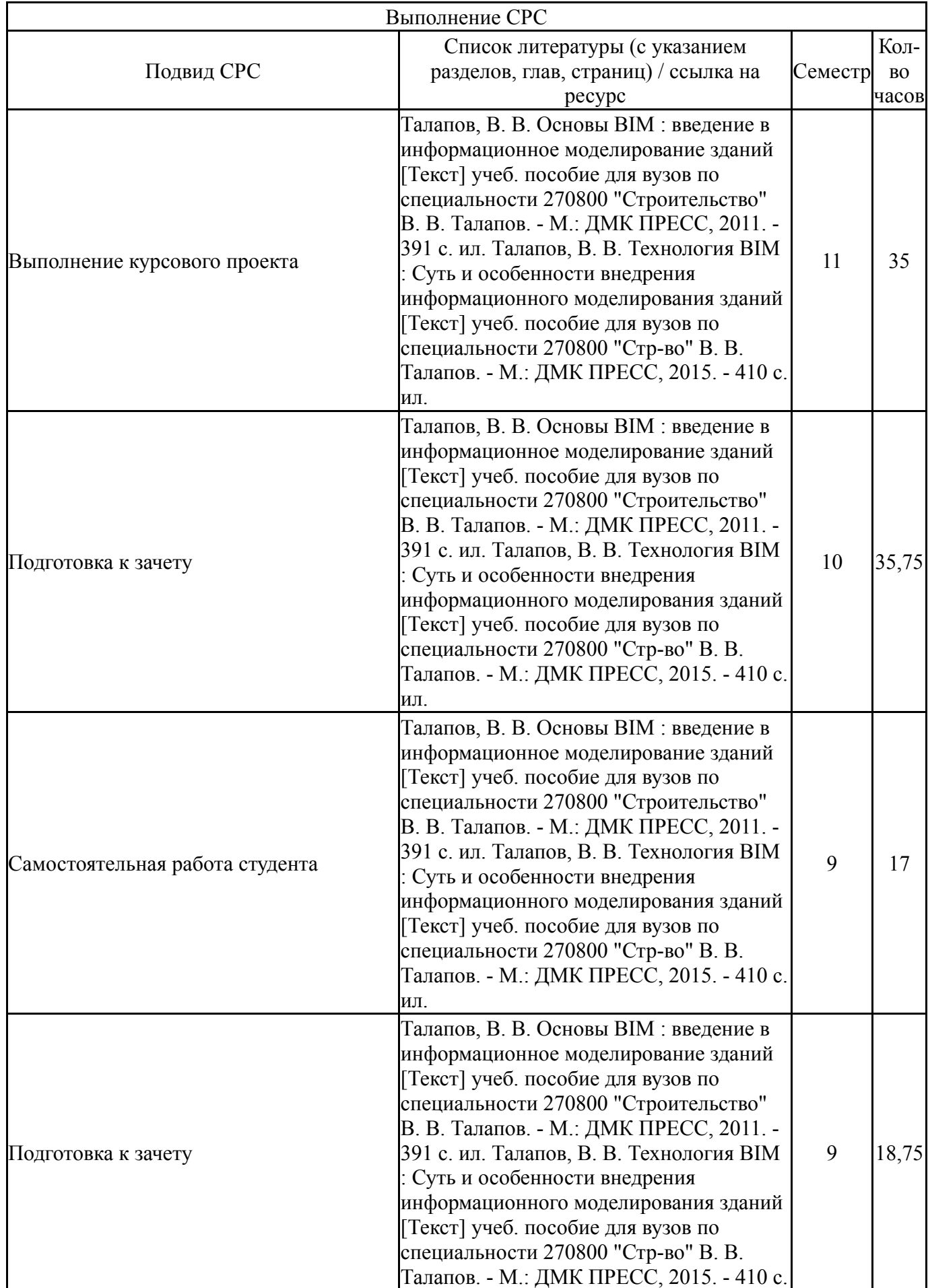

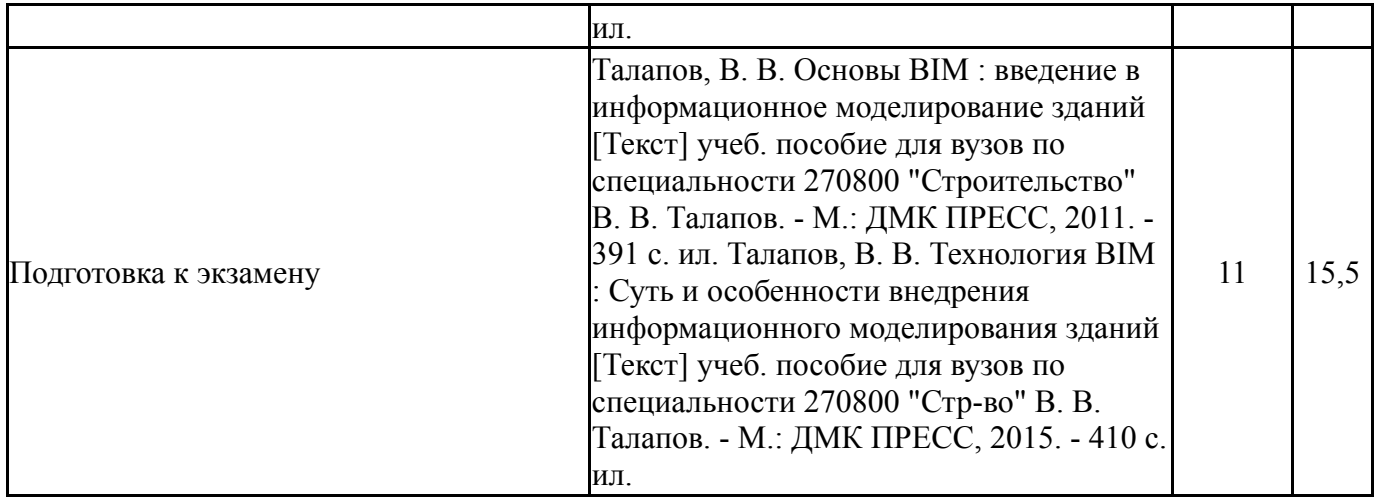

### **6. Текущий контроль успеваемости, промежуточная аттестация**

Контроль качества освоения образовательной программы осуществляется в соответствии с Положением о балльно-рейтинговой системе оценивания результатов учебной деятельности обучающихся.

## **6.1. Контрольные мероприятия (КМ)**

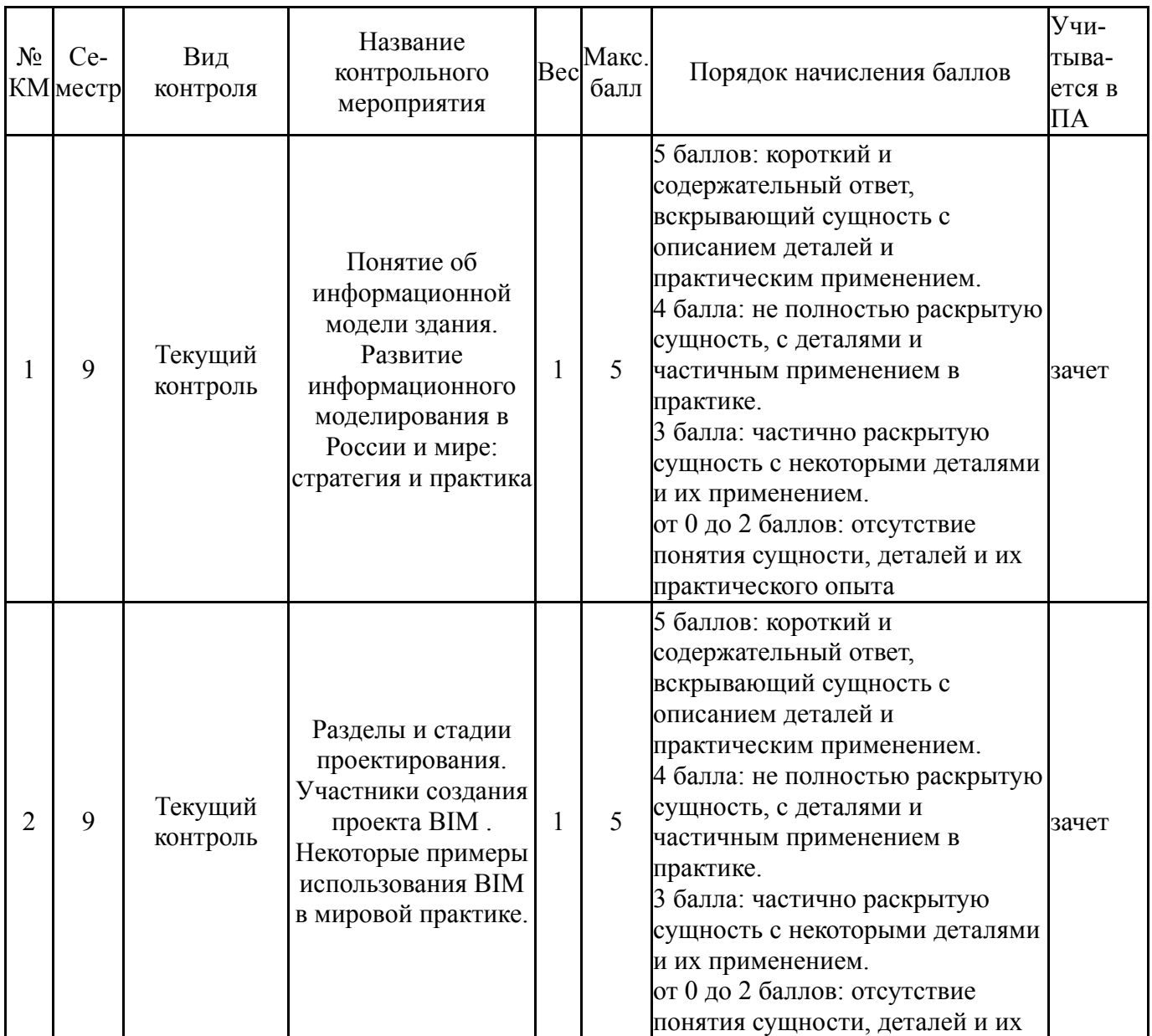

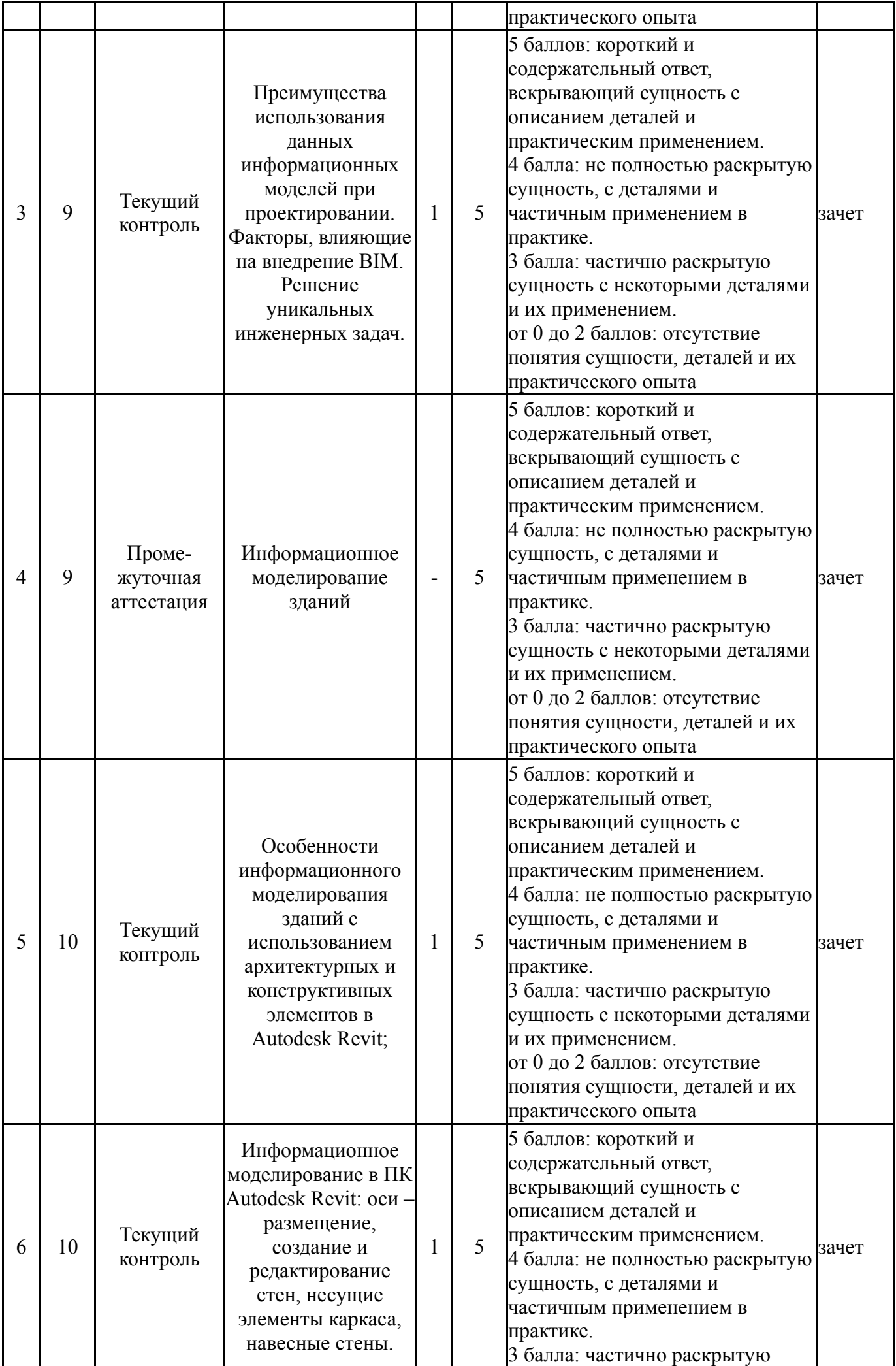

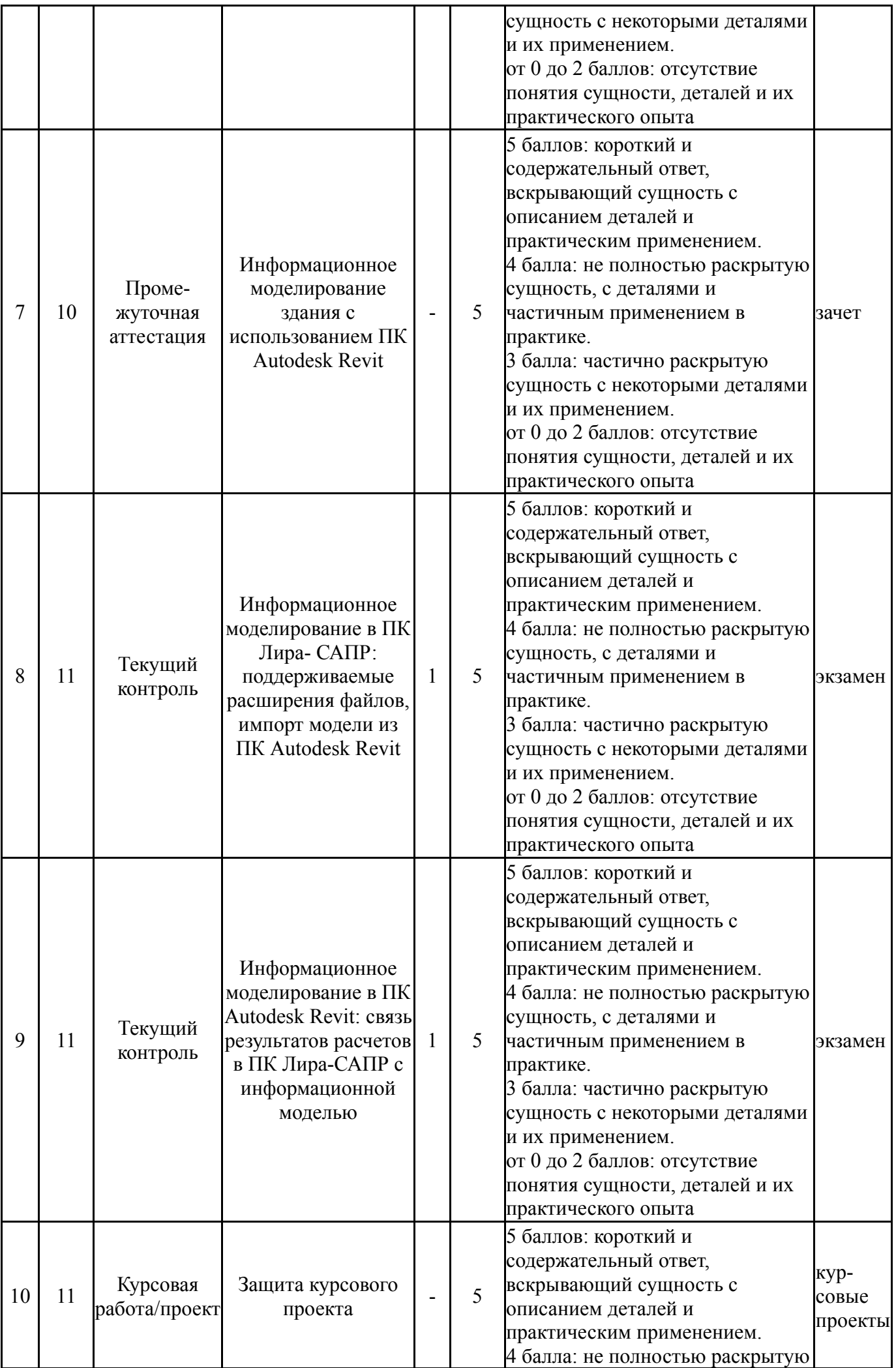

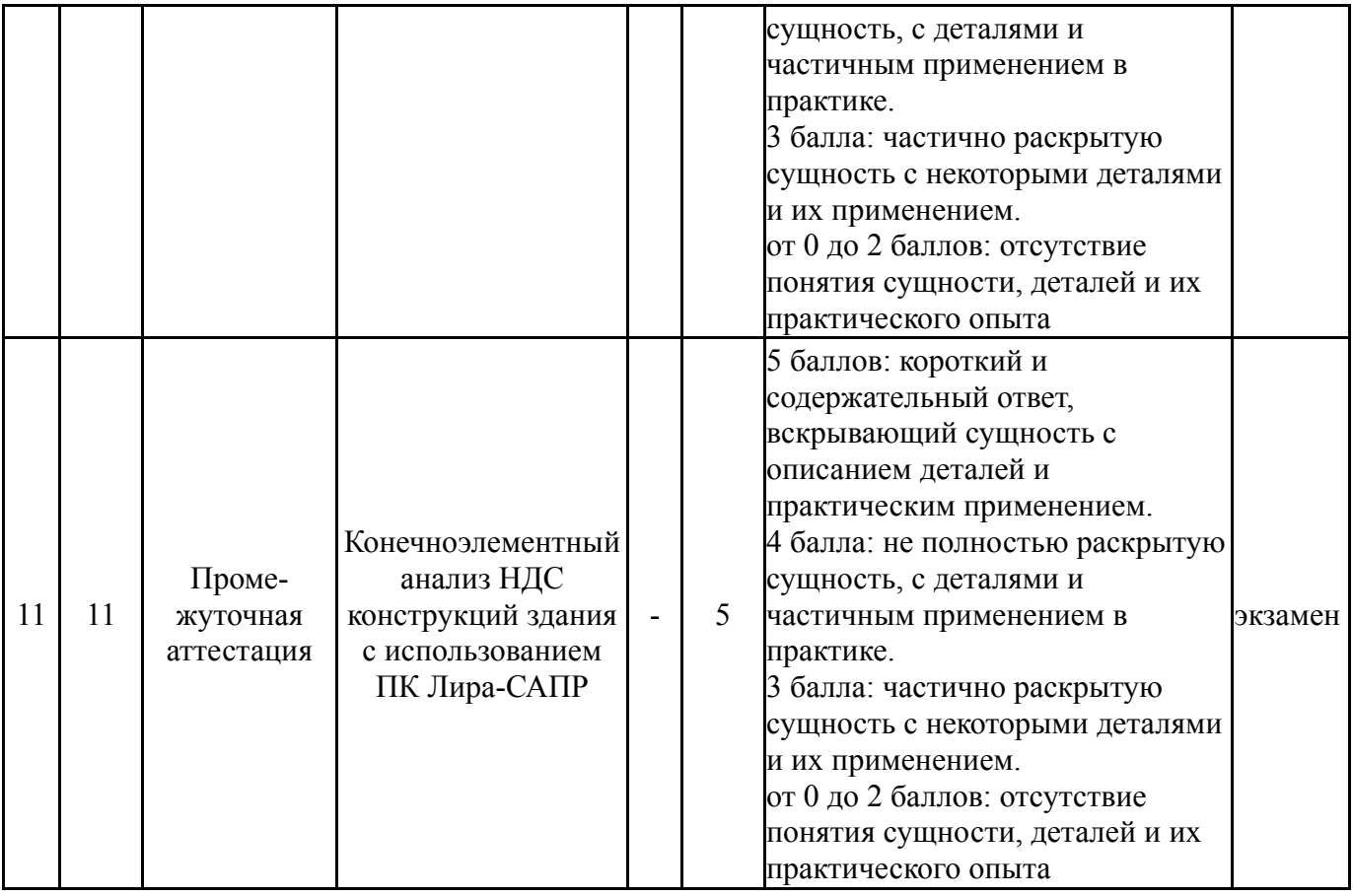

# **6.2. Процедура проведения, критерии оценивания**

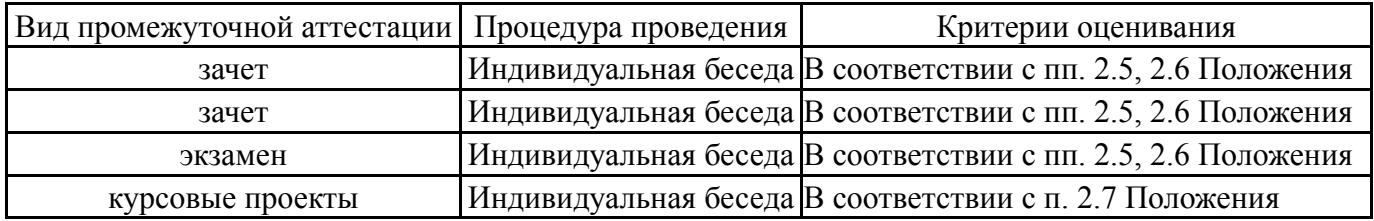

# **6.3. Оценочные материалы**

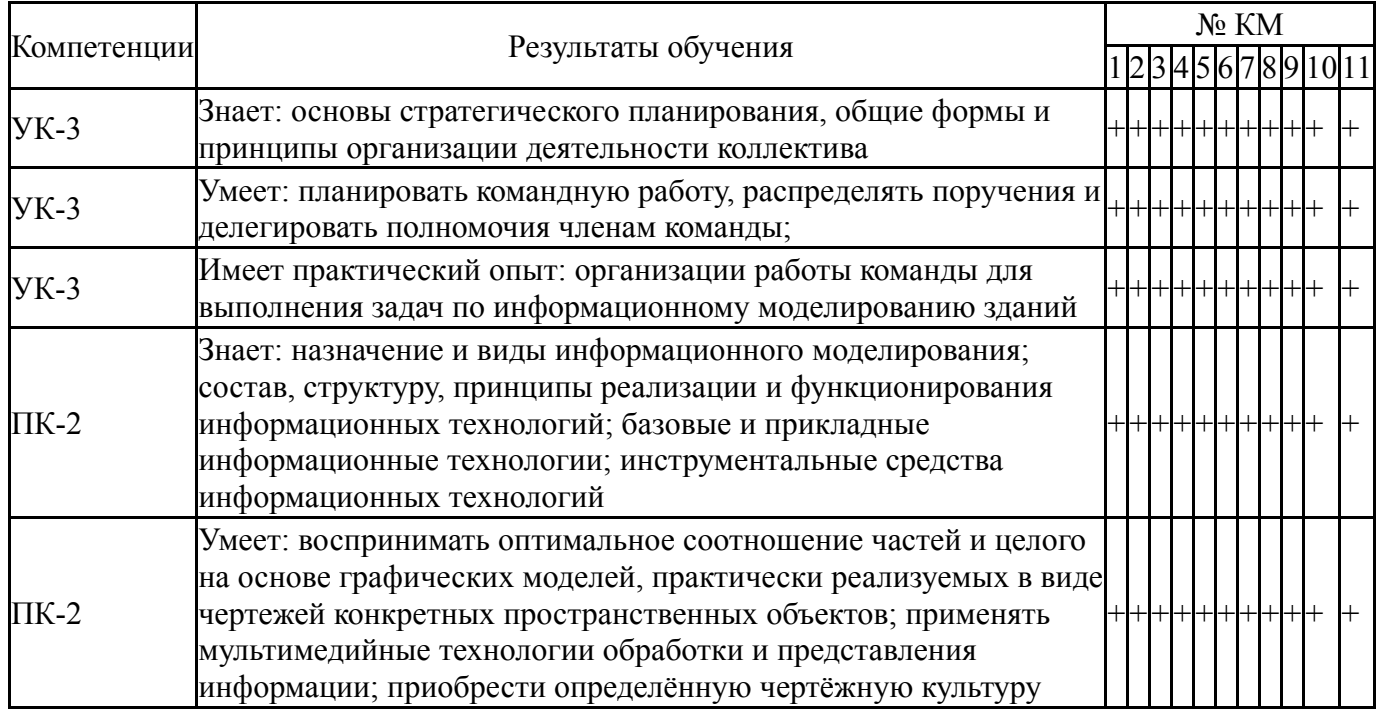

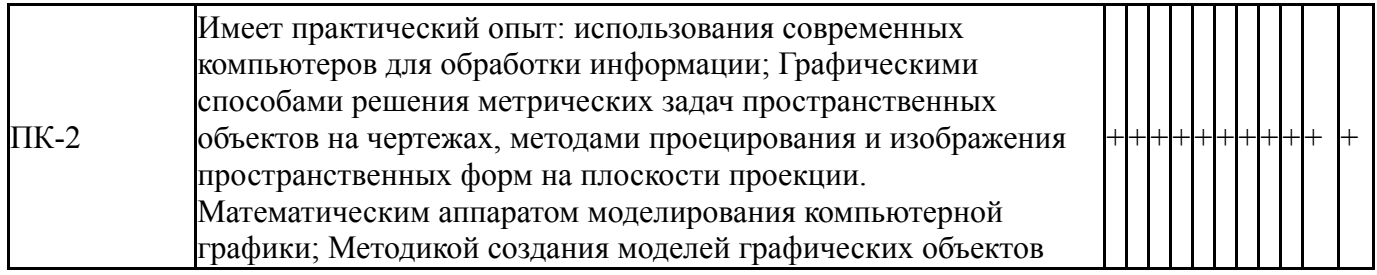

Фонды оценочных средств по каждому контрольному мероприятию находятся в приложениях.

### **7. Учебно-методическое и информационное обеспечение дисциплины**

### **Печатная учебно-методическая документация**

*а) основная литература:*

1. Карякин, А. А. Компьютерное моделирование, расчет и конструирование элементов жилых и общественных зданий повышенной этажности [Текст] учеб. пособие по направлению "Стр-во" А. А. Карякин ; Юж.-Урал. гос. ун-т, Каф. Строит. конструкции и инженер. сооружения ; ЮУрГУ. - 2-е изд., испр. и доп. - Челябинск: Издательский Центр ЮУрГУ, 2016. - 161, [1] с. ил. электрон. версия

2. Маилян, Р. Л. Строительные конструкции [Текст] учеб. пособие для вузов по направлению "Стр-во" Р. Л. Маилян, Д. Р. Маилян, Ю. А. Веселев. - 4-е изд. - Ростов н/Д.: Феникс, 2010. - 875 с. ил.

## *б) дополнительная литература:*

1. Городецкий, А. С. Компьютерные модели конструкций [Текст] А. С. Городецкий, И. Д. Евзеров. - М.: Издательство Ассоциации строительных вузов, 2009. - 357 с. ил.

*в) отечественные и зарубежные журналы по дисциплине, имеющиеся в библиотеке:* Не предусмотрены

*г) методические указания для студентов по освоению дисциплины:*

1. ПРОГРАММНЫЙ КОМПЛЕКС ЛИРА-САПР® 2013 Учебное пособие Городецкий Д.А., Барабаш М.С., Водопьянов Р.Ю., Титок В.П., Артамонова А.Е. Под редакцией академика РААСН Городецкого А.С. – К.–М.: Электронное издание, 2013г., – 376 с.

*из них: учебно-методическое обеспечение самостоятельной работы студента:* 1. ПРОГРАММНЫЙ КОМПЛЕКС ЛИРА-САПР® 2013 Учебное пособие Городецкий Д.А., Барабаш М.С., Водопьянов Р.Ю., Титок В.П., Артамонова А.Е. Под редакцией академика РААСН Городецкого А.С. – К.–М.: Электронное издание, 2013г., – 376 с.

## **Электронная учебно-методическая документация**

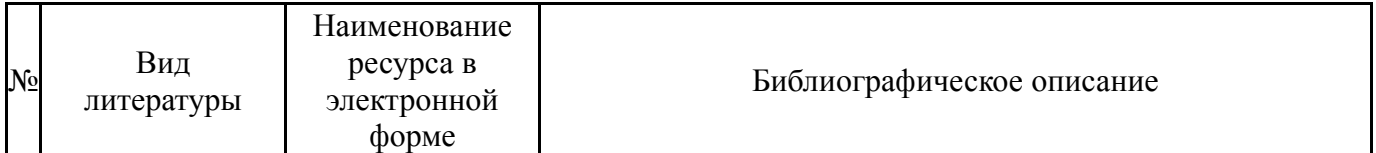

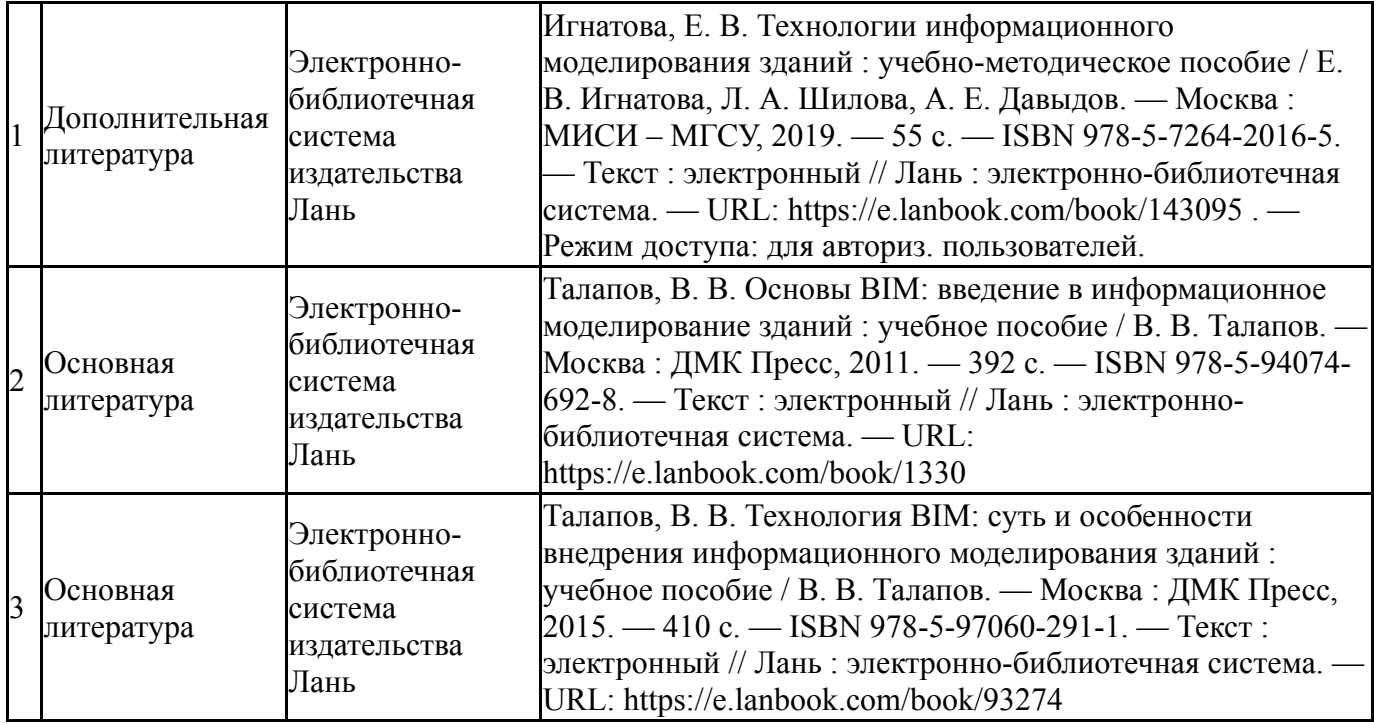

Перечень используемого программного обеспечения:

- 1. Microsoft-Windows(бессрочно)
- 2. -ЛИРА 9.4 PRO(бессрочно)
- 3. Autodesk-Eductional Master Suite (AutoCAD, AutoCAD Architecture, AutoCAD Civil 3D, AutoCAD Inventor Professional Suite, AutoCAD Raster Design, MEP, Map 3D, Electrical, 3ds Max Design, Revit Architecture, Revit Structure, Revit(бессрочно)

Перечень используемых профессиональных баз данных и информационных справочных систем:

Нет

#### **8. Материально-техническое обеспечение дисциплины**

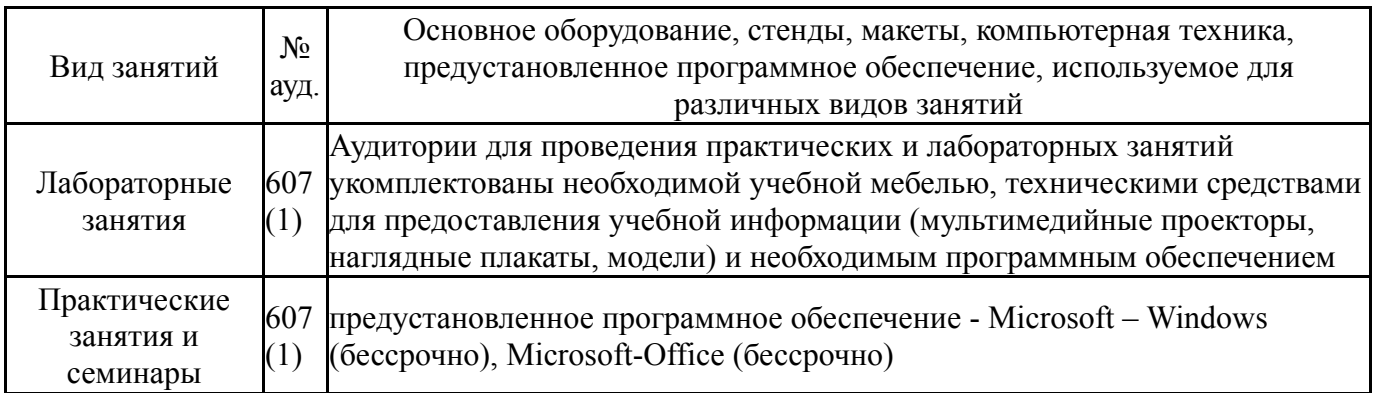